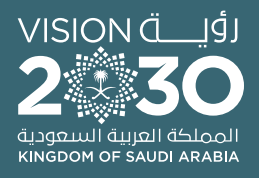

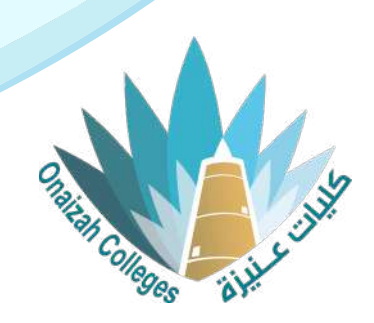

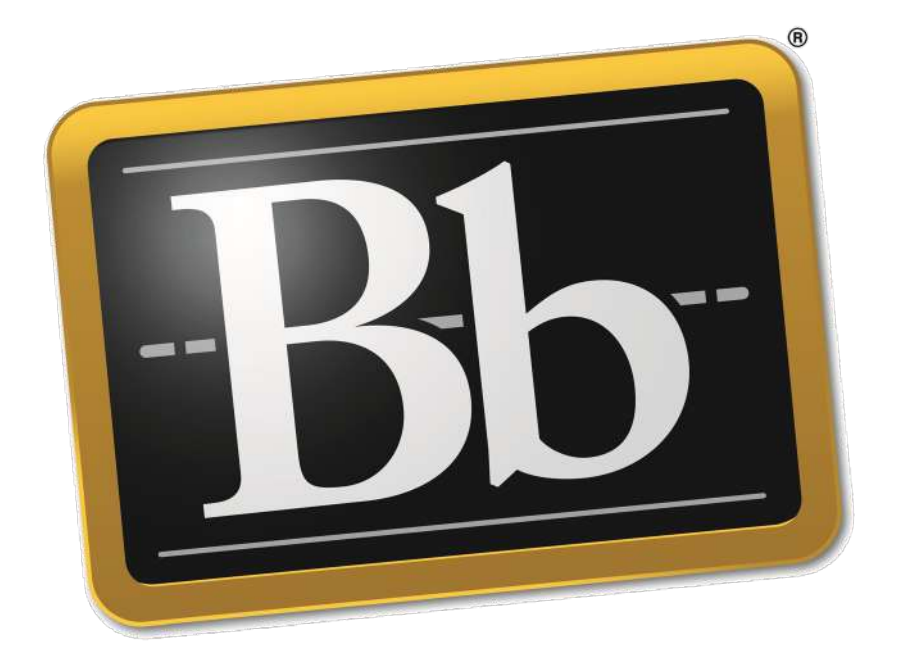

# **Blackboard**

# **دليل استخدام نظام التعليم اإللكتروني ألعضاء هيئة التدريس**

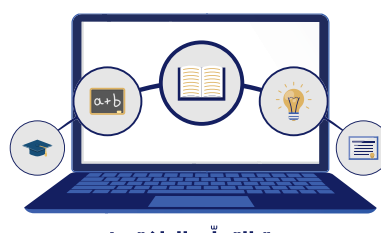

وحدة التعلّم الالكتروني والتعليم عن بعد

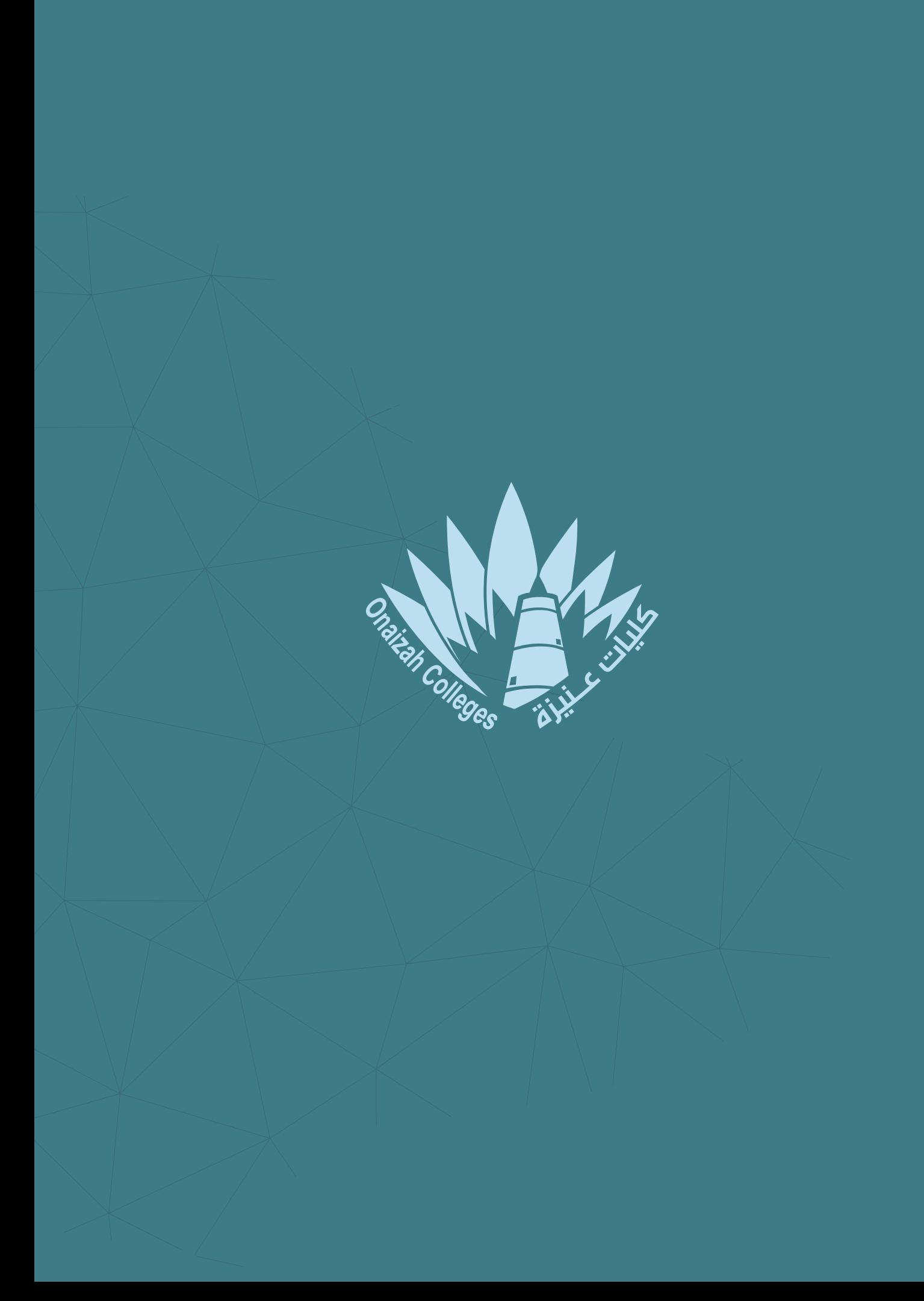

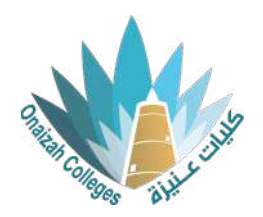

# **عناصر محتوى المقرر الدراسي**

### محتوى وحدة تعلّم نمطية

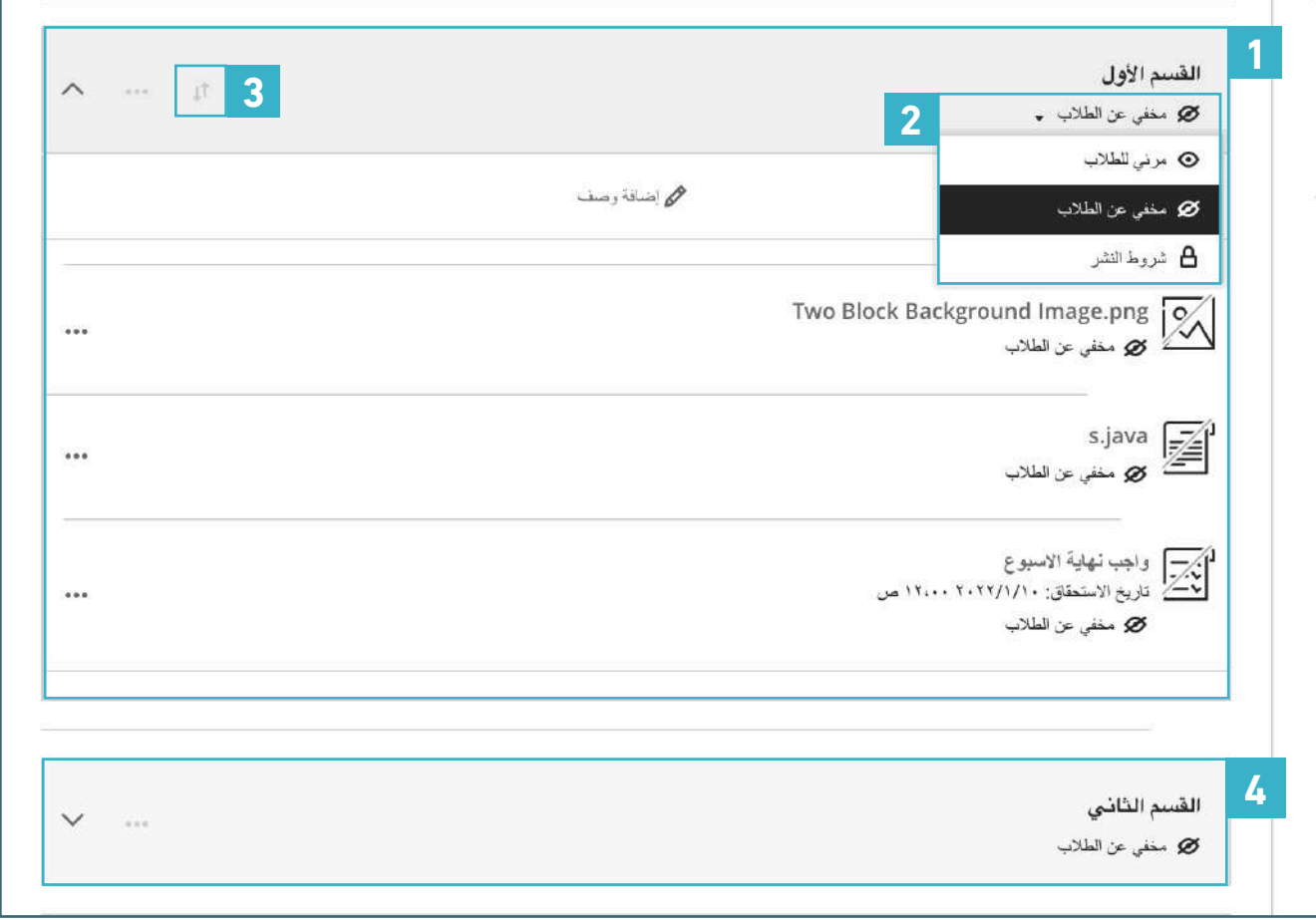

<mark>1</mark> وحدة تعلّم نمطية أولى.

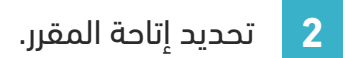

- **3** التحكم في ترتيب المحتويات.
	- ـ 4 وحدة تعلّم نمطية ثانية.

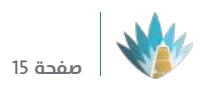

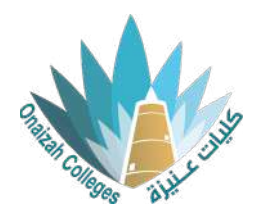

#### إذا تم تحديد االتاحة بالتسلسل يكون عرض المحتوى متسلسل

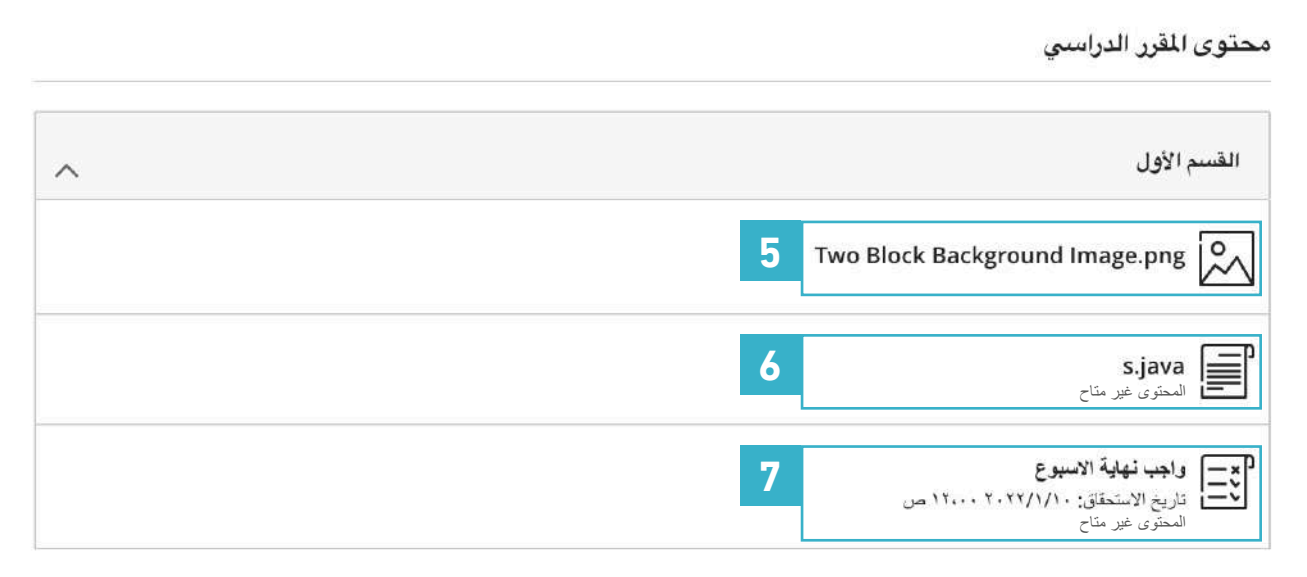

- **5** يجب فتح المحتوى األول ليتم فتح المحتوى الثاني
	- **6** المحتوى الثاني غير متاح
- **7** لن يتم فتح الواجب إال بعد فتح المحتوى األول والثاني

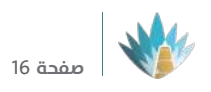

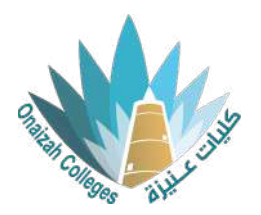

## ً محتوى مجلّد

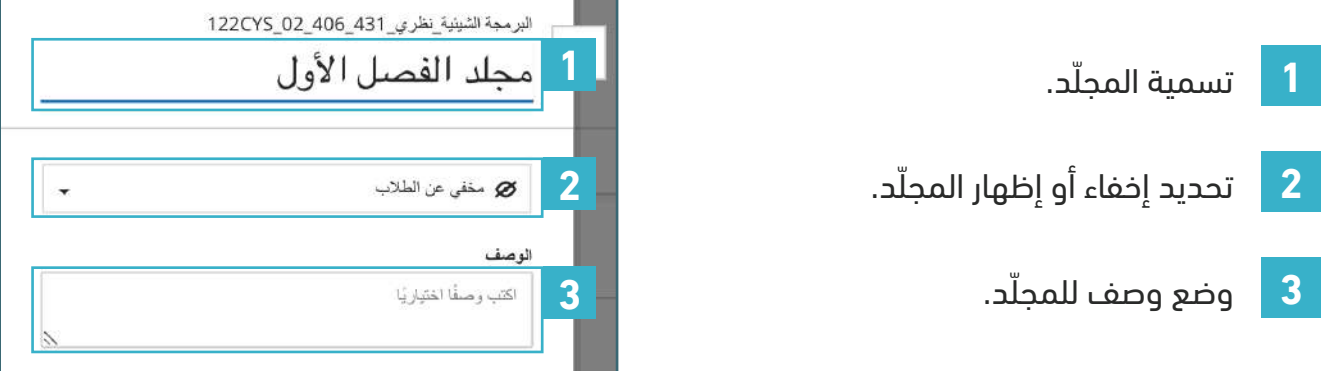

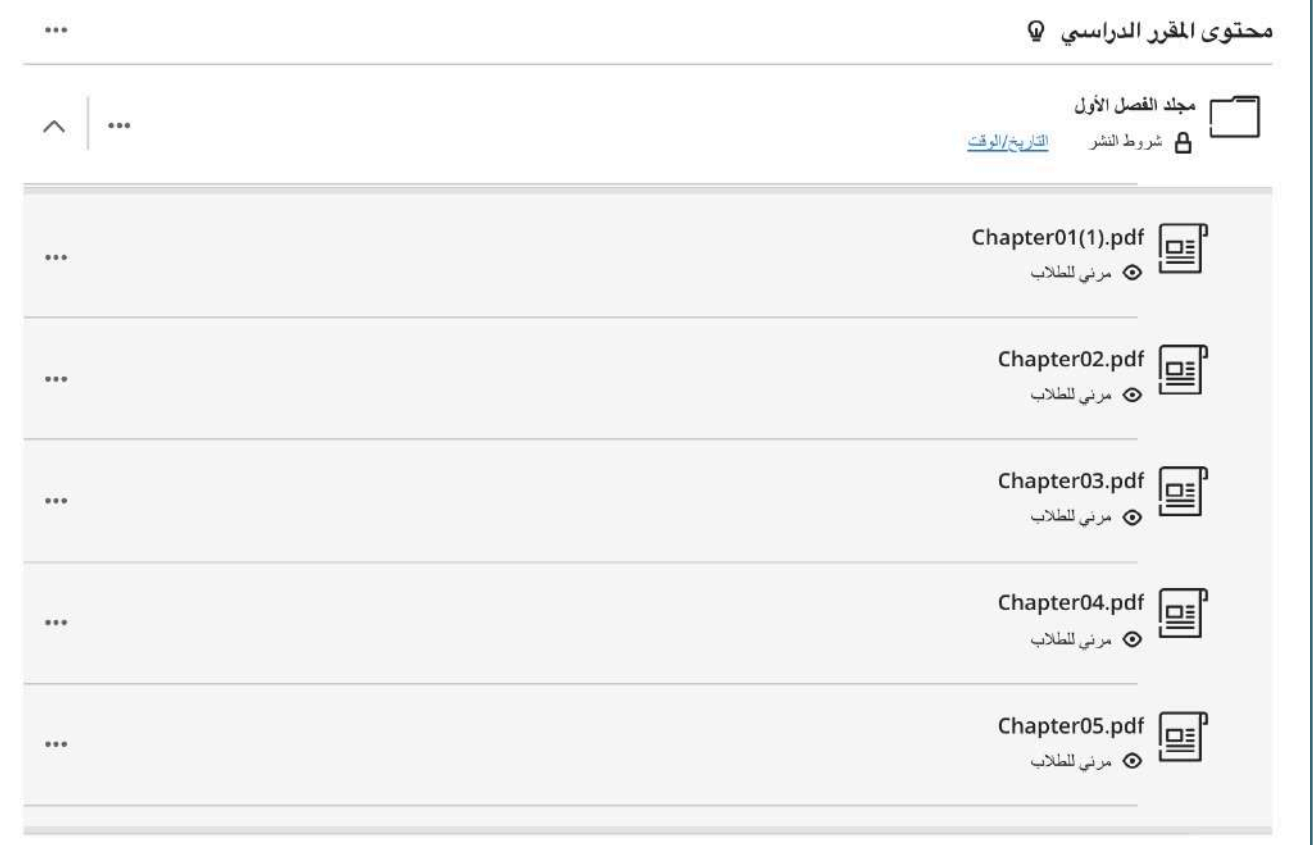

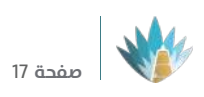

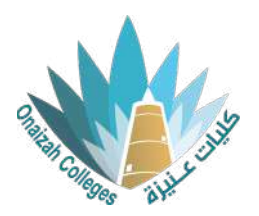

#### محتوى مستند

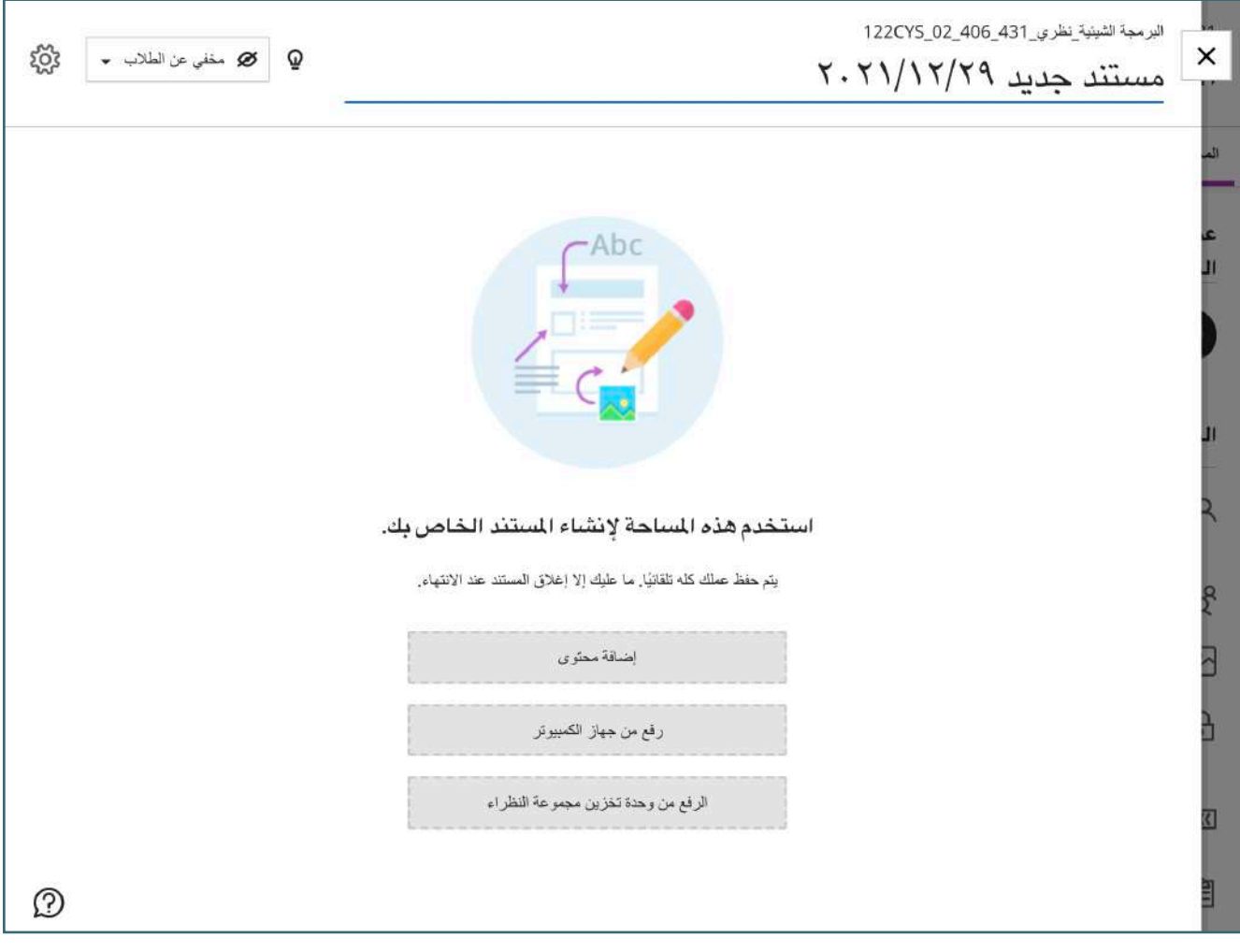

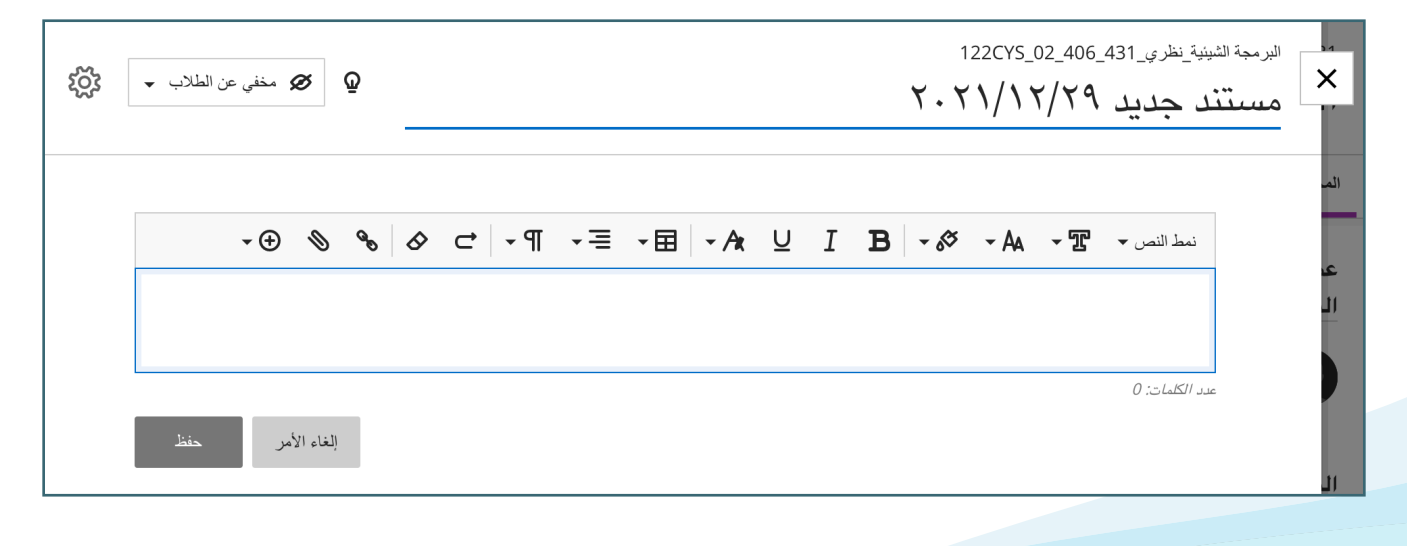

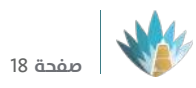

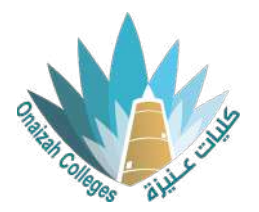

## ّ محتوى رابط تشعبي

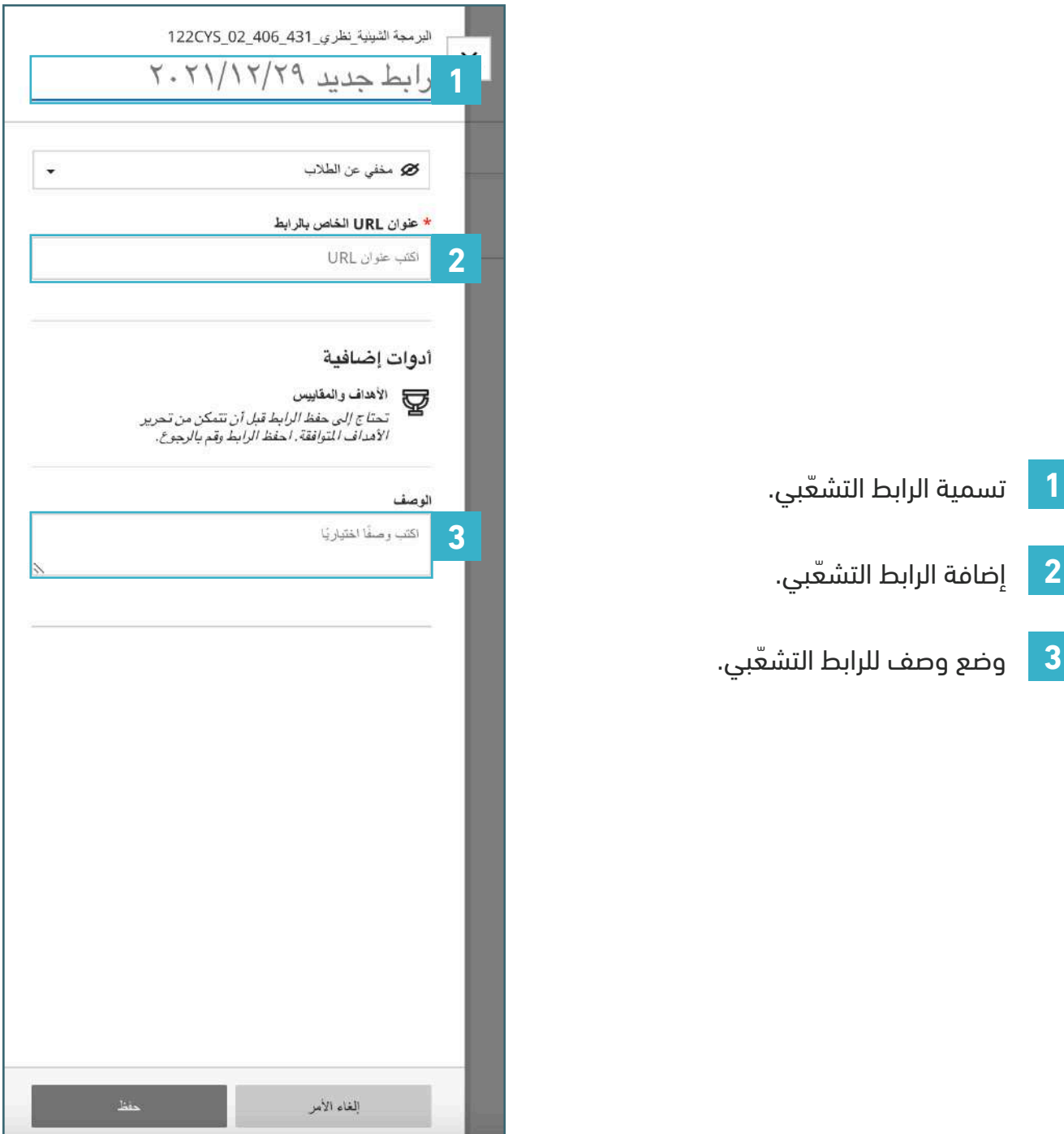

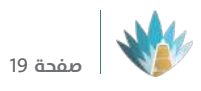

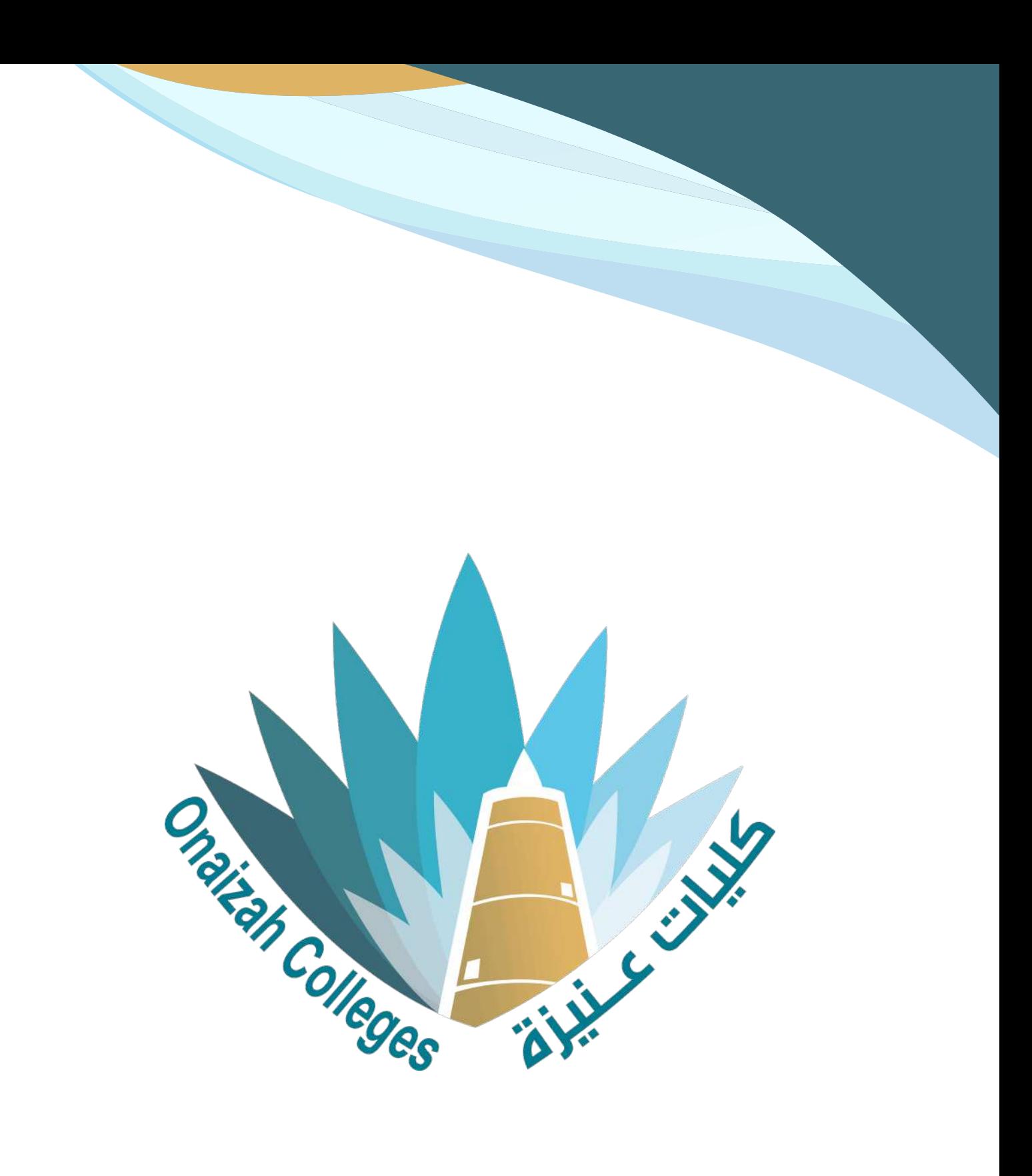

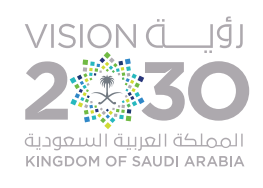